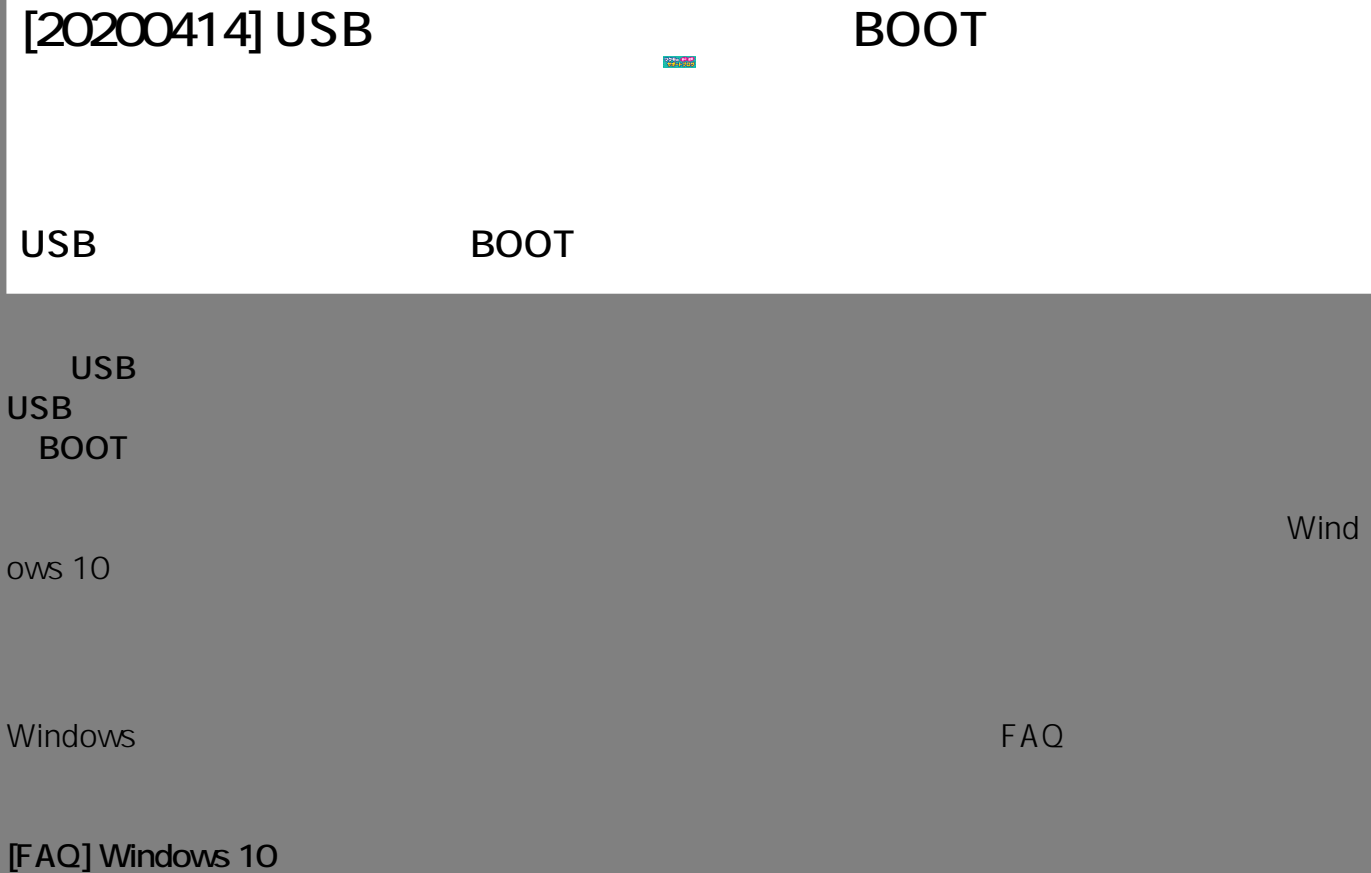

https://faq.tsukumo.co.jp/index.php?solutionid=1302

## **1.** Windows USB

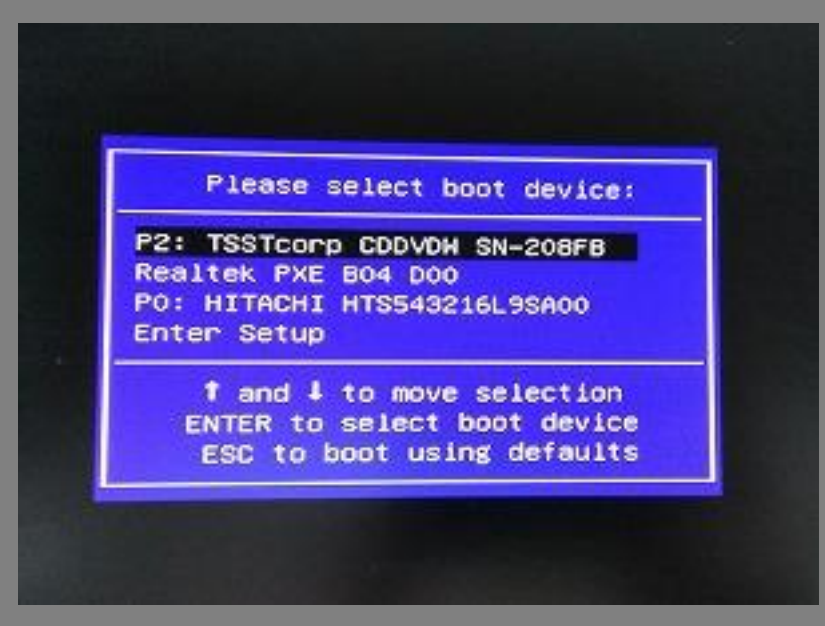

**BOOT MENU** 

 $1/2$ **(c) 2022 Tsukumo Support <ttc-t@tsukumo.co.jp> | 2022-08-18 04:03** [URL: https://faq.tsukumo.co.jp//index.php?action=artikel&cat=91&id=312&artlang=ja](https://faq.tsukumo.co.jp//index.php?action=artikel&cat=91&id=312&artlang=ja)

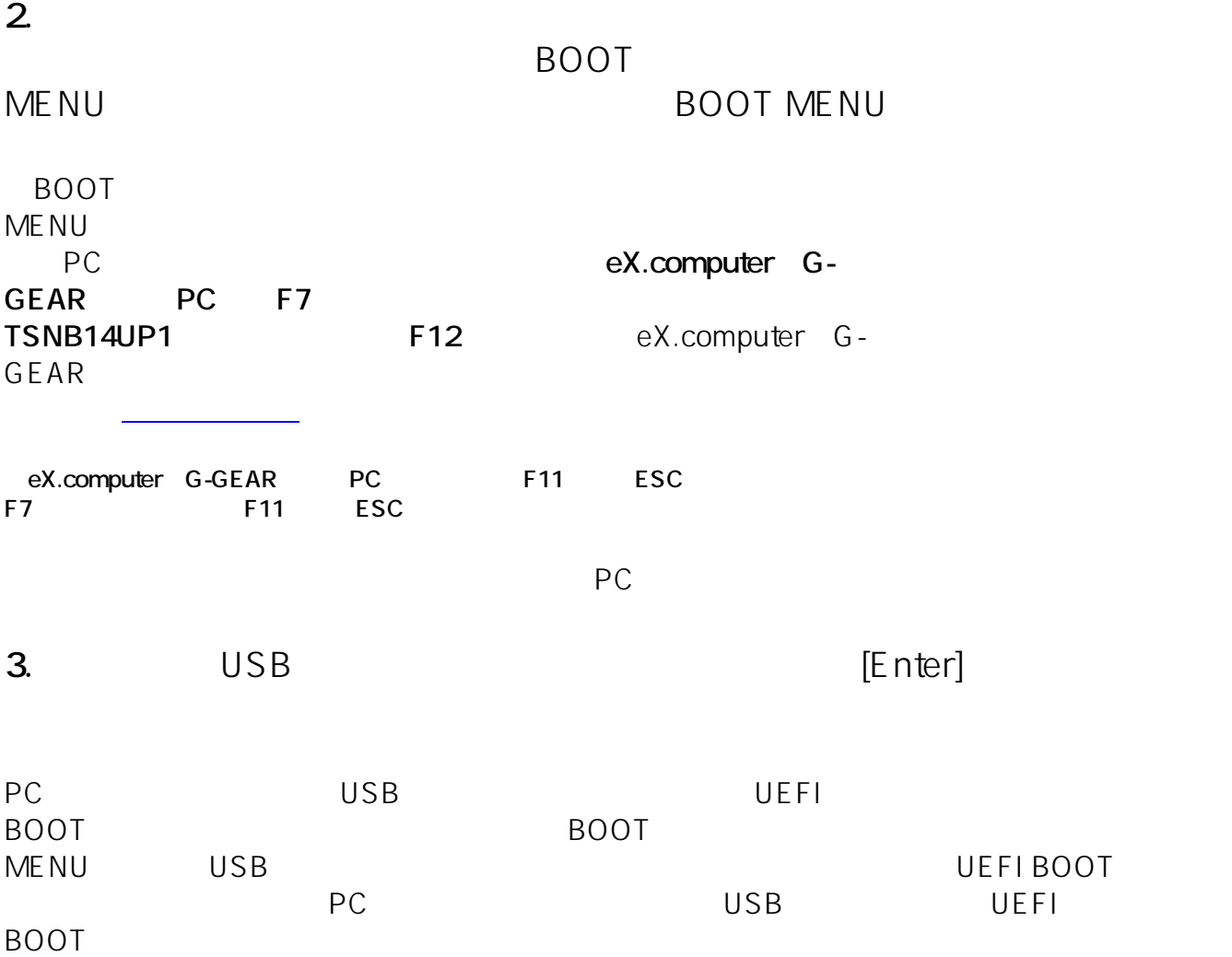

一意的なソリューション ID: #1311

製作者: s.suzuki

 $: 2020 - 06 - 21$  16:46